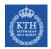

# Communication Systems Design (CSD) IK2200: 2014

Dejan Kostić <dmk@kth.se>, NSLAB

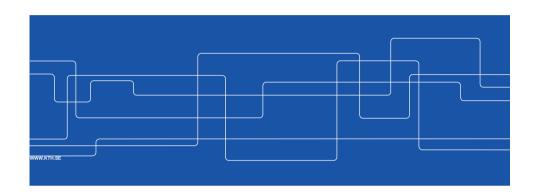

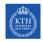

#### Course mechanics

#### Course web page

- KTH Social <a href="https://www.kth.se/social/course/IK2200/">https://www.kth.se/social/course/IK2200/</a>
- Notice only IK2200, 15-credit version

#### Project web pages

KTH Social https://www.kth.se/social/course/IK2200/

#### Kickoff, Midterm, and Final Workshop

Electrum 301

#### Workspace:

All project teams can make use of the shared workspace in room 211 in the Electrum building for their work.

#### Communication with the teaching team

Moodle, <a href="https://moodle.ssvl.kth.se/course/view.php?id=30">https://moodle.ssvl.kth.se/course/view.php?id=30</a> Email <a href="mailto:dmk@kth.se">dmk@kth.se</a> for enrolment key if you don't have it

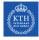

### **Teaching team**

Teacher, examiner: Dejan Kostic, dmk@kth.se

Teaching assistants: Georgios Katsikas, katsikas@kth.se

Kirill Bogdanov, kirillb@kth.se

Maciej Kuzniar, maciej.kuzniar@epfl.ch Peter Perešíni, peter.peresini@epfl.ch

www.kth.se

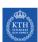

### Agenda for Tuesday, August 26

| 09:00 | Introduction                          |
|-------|---------------------------------------|
| 10:00 | Project presentations (Georgios)      |
| 11:00 | Project presentations (Maciej, Peter) |
| 12:00 | Project presentations (Kirill)        |
| 12:45 | Lunch                                 |
| 14:00 | Students read rulebook                |
| 15:00 | Students introduce themselves         |
| 16:00 | Discuss projects and group creation   |
|       |                                       |

17:00 End

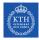

### Agenda for August 27-29

09-17:00 Discuss projects and group creation on-demand meetings with the teaching team

www.kth.se

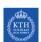

### Teaching team's expectations of students

Students taking this course are expected to:

- Fulfill the prerequisite requirements.
- · Not underestimate the challenge of the course.
- · Pull-their weight in the project.
- Contribute to the course by being engaged in the dialogue during seminars and on the web.
- · Observe KTH rules and regulations.

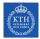

### **Timing**

Kickoff workshop week 0 (35): 26-29 Aug.

- Draft plan outline on website: 4 Sep. 12:00
- · Complete version 1.0: Wed 11 Sep. 12:00

Midterm workshop week 10 (45): 22-23 Oct. 9-17

Including peer reviews, presentations, feedback

Final Workshop week 19: 07-08 Jan. 2015

- Press release, Video, Report, and Presentations 07 Jan.
- Exhibition 08 Jan.
- · Lessons learned

#### **Progress reporting**

- Reports are due every Sunday noon
- Meetings with the teaching team every Monday 13:00 tentatively

www.kth.se

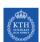

### Forming project teams

- · Team size is six people
- · Teams have to be formed by Sunday midnight, August 31
- As soon you have formed a team, email dmk@kth.se with
  - · Team name
  - Team members (⇒ one email per team): name, master program
  - Your ranking of projects in decreasing order of preference (one ranking per team)
- If you fail to join a team, send an individual email to <u>dmk@kth.se</u> with your desired project ranking and a CV before Friday, August 29
  - ⇒ The teaching team will assign you to team+project
- · The teaching team announces the teams and projects on Sep 1

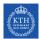

### Working within a team

- · Create a group on KTH social for the project web site
- · Work together on the project plan
- · Subdivide the work (volunteer?) and document in the plan
- Agree who will be updating the project web site, compiling weekly reports, midterm report, and the final report
- Decide who will give a demo, put together the poster, etc.
- Note: every team member should be able to give the final presentation (in full) and answer questions

www.kth.se

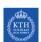

### Project plan overview (main points)

- 1. Introduction
- 2. Goals, objectives, deliveries, unique contributions
- 3. Approach: Methods and tools
- 4. Resources
- 5. Timing and dependencies: tasks/activities, milestones/tollgates, Gannt, PERT
- 6. Risk analysis: risk, severity, mitigation, contingency
- 7. References
- 8. Appendices

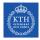

### **Project management**

Agile rather than traditional methods, Scrum

www.rallydev.com/sites/default/files/intro\_to\_scrum\_presentation.pdf

Individual weekly progress reporting: time spent on what with pointers to outcomes, input for grading

Analysis of deviation from the project plan with conclusions Constructive vs. destructive frustration

www.kth.se

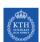

#### **Course Modules**

- · Project Website
- · Technical Modules
  - Using Mininet
  - · Lessons from Google
  - · SDN in general
- Project Management
- Team Building
- Entrepreneurship
- · Video production

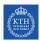

### **Learning goals/Deliverables Matrix**

| Learning<br>goals/deliverables | Solve real-world problems | Independent<br>learning skills | Effective project<br>management | Communication<br>skills when working | Communication<br>skills when<br>presenting | Work as a<br>successful team |
|--------------------------------|---------------------------|--------------------------------|---------------------------------|--------------------------------------|--------------------------------------------|------------------------------|
| Project plan                   | 1                         | 1                              | 1                               | 2                                    | 1                                          | 2                            |
| Lessons<br>learned             | 2                         | 2                              | 1                               | 1                                    | 2                                          | 1                            |
| Midterm presentation           | 1                         | 1                              | 2                               | NA                                   | 1                                          | 2                            |
| Individual contribution        | 2                         | 2                              | 1                               | 1                                    | 2                                          | 1                            |
| Final report                   | 1                         | 1                              | 2                               | NA                                   | 1                                          | 2                            |
| Video                          | 1                         | 1                              | 2                               | NA                                   | 1                                          | 2                            |
| Oral presentation              | 1                         | 1                              | 2                               | NA                                   | 1                                          | 2                            |

www.kth.se

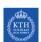

#### **Examination**

Individual grades averaging on team result:

- Extra bonus for helping others to learn
- Individual grading based on progress reports, quality of deliverables and workshop performance

**Conclusion**: Make sure that individual contributions both to project results <u>and</u> to the learning of others are acknowledged

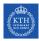

### Research in (Experimental) Networked Systems

You "build" a system

⇒ Produce a piece of software

You evaluate your system

Publishable work satisfies one or both conditions:

- Your system is better (faster, more reliable more secure) than state-of-the-art
- Provides functionality that was not previously available

15

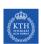

### Research in (Experimental) Networked Systems

#### **Benefits**

- You build a working system (that becomes state-of-the-art!)
  - ⇒ Immediate gratification
- · You can deploy it over the Internet
- · Others can use it
  - ⇒ Get recognition in the research community and perhaps even global
- Often, it is impossible to correctly model a system
  - ⇒ Have to demonstrate properties empirically

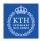

### Detailed look at your projects (1/2)

- Research-inspired projects
- But you are **not** expected to create a contribution that goes beyond the state-of-the-art
- The aim is to get you ready to do your master thesis the following semester
- If you like what you are doing, you might take your software artifact and use it in your master thesis

17

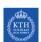

### Detailed look at your projects (2/2)

- Projects are open-ended real-world problems that require significant effort
  - Locating information
  - Programming
  - Understanding what the system is doing
  - Debugging
- But, if you devise a thorough project plan and follow it you can successfully complete your project
   In many cases the proposed projects are based on ideas that have been verified (e.g., in Python)

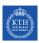

### **Research Landscape**

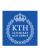

### **Challenge: Cloud Computing**

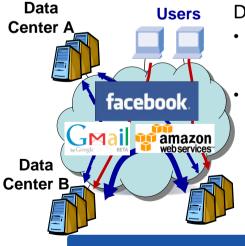

### Dictates new objectives

- 100% reliability
   Not there yet: Facebook, Amazon S3,
   Gmail outages
- High consistency, high throughput, and low latency Hard to achieve over changing network conditions

Data Center C

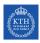

### **PROPHET Vision (ERC Project)**

Make it easy to produce and manage distributed systems that achieve objectives

- High Reliability
- High Performance
- ...

KTH

## **Key Insights: Online Testing and Execution Steering**

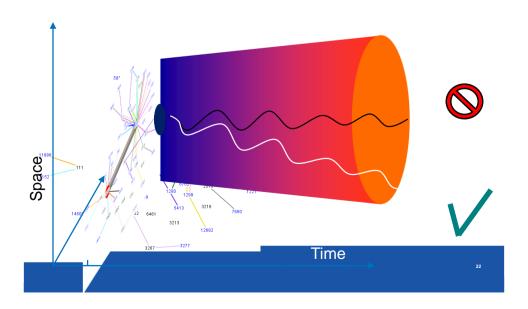

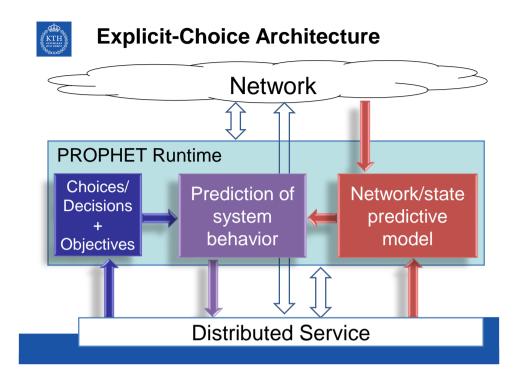

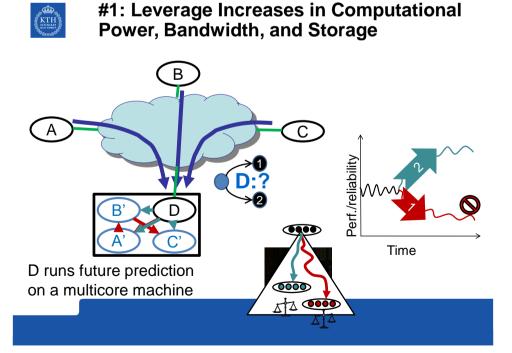

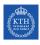

### **Software-Defined Networking (SDN)**

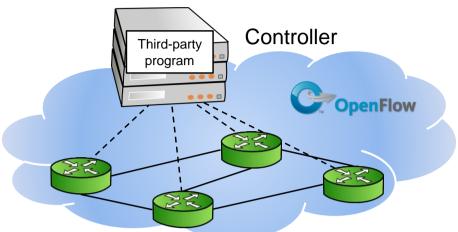

Enables new functionality through programmability

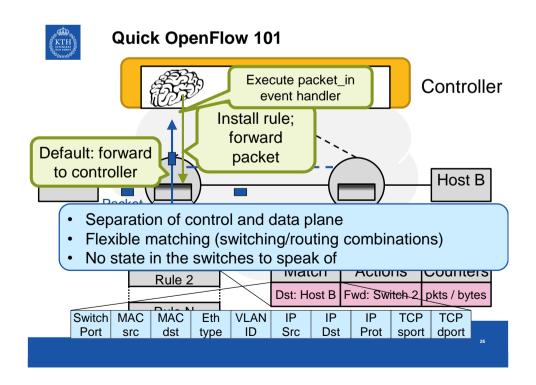

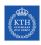

### **Network Functions Virtualization (NFV)**

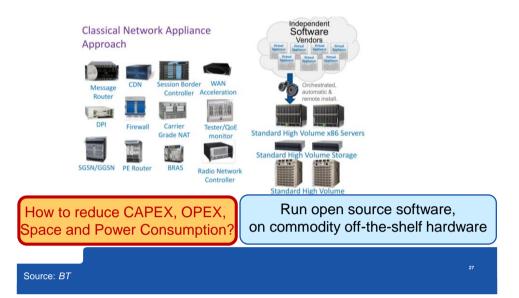